# Стратегия открытия интернет - магазина

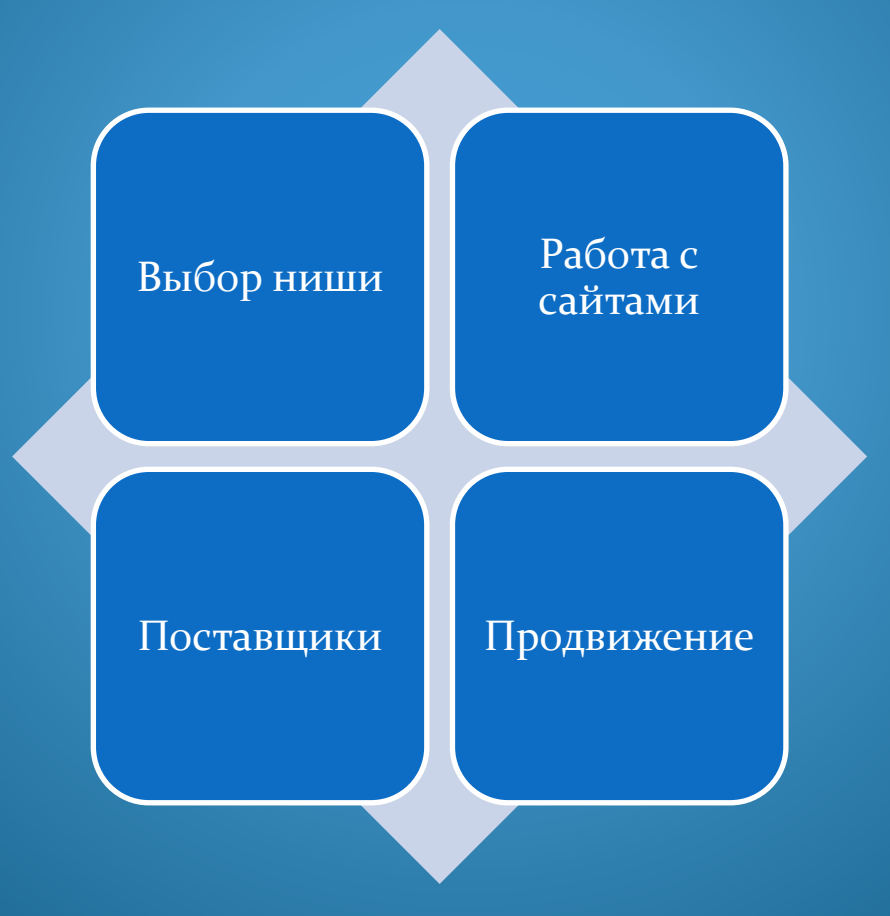

# Выбор ниши

**ХІЧННӘ ВІЛОСО** 

ИІ ОНЬОЛЕЛООН.

#### **GIMIPI/II**

- - в Бринка
- -
	-
	- $D$ вя вид
- 
- оп үмэт оңүннэдмын  $\sim$ иишои $\Lambda$ дэлэ од г то) мвнертнеря

#### оъ*странство* •

#### атидохдоп мын

- WHLOX ITN WOL οποσία и вэчтвдиосво а видотидүб выябя тэдүд эшмн йотє
- а миdломэ и «нэры»
	- «кидотэтья»,
	- лэдавд а мидохь *с* 
		- «насры»
	- «ихьо 'викатем од үшин мэвжү Э•
		- **ы**андигәаон
	- Категория «Часы,
	- ламиdu *k*таяиdц.

### Принцип выбора НИШИ.

 $\Pi$ росматриваем  $\Pi$ татистику сайта статистику сайта alibaba.com

Сужаем нишу до более точной

# **Выбор ниши**

Таким образом выберете себе 3 темы у которой сумма будет самой большой

Тестируем на количество запросов, через сервис на Яндексе.

> Тестируем на прибыльность, через сервис на Гугле.

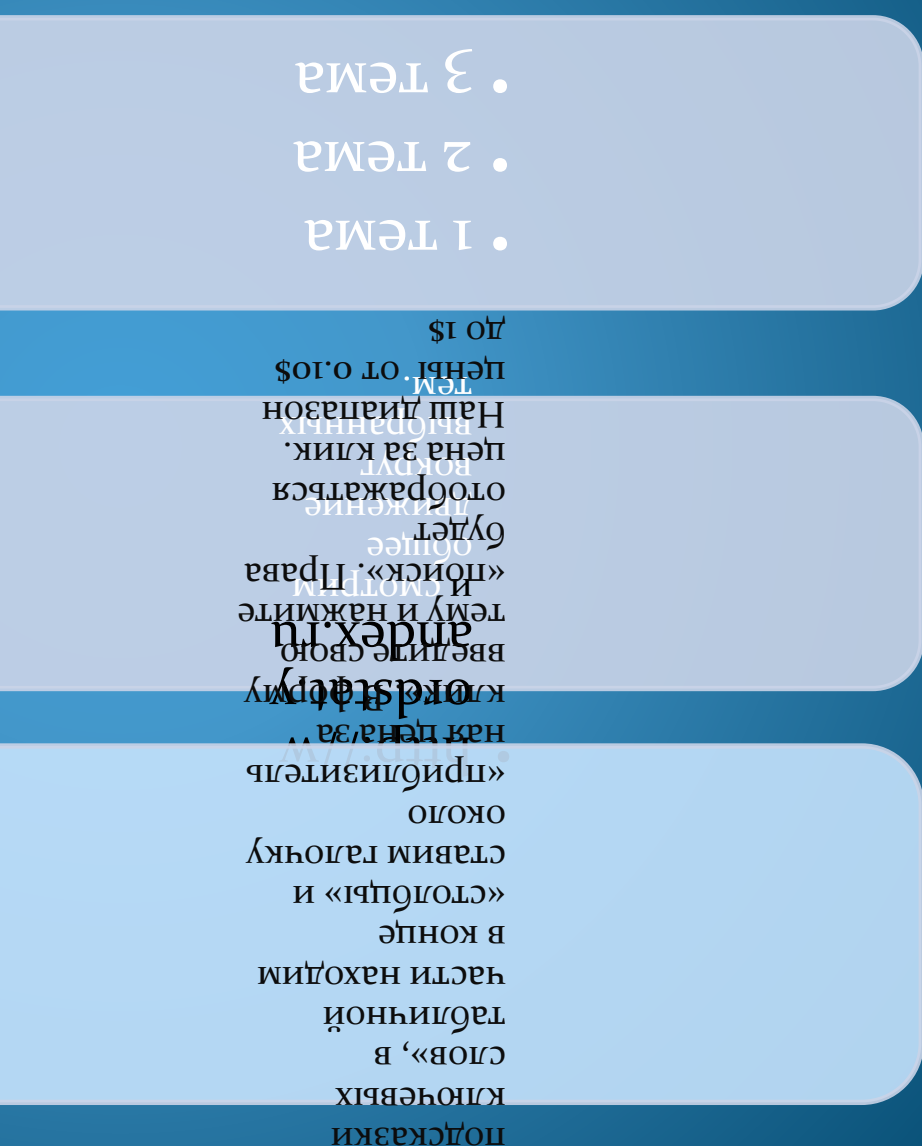

«ǷǼȀȁǿȂǻǴǼȁ

## Выбор ниши (Таблица №1)

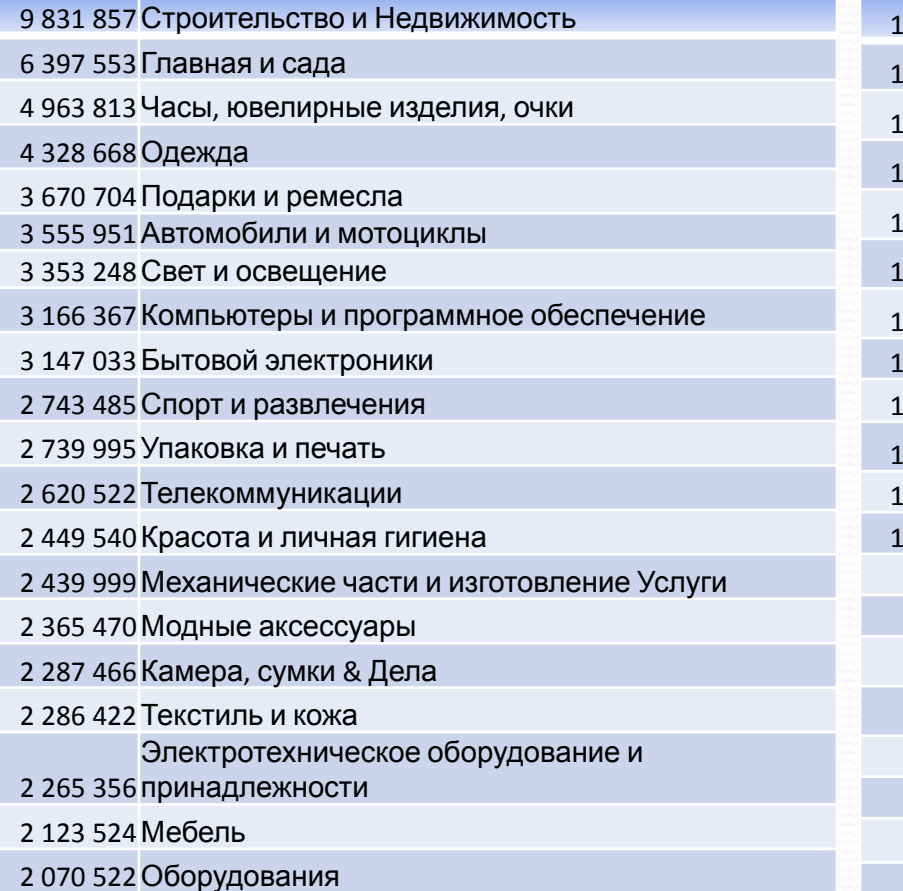

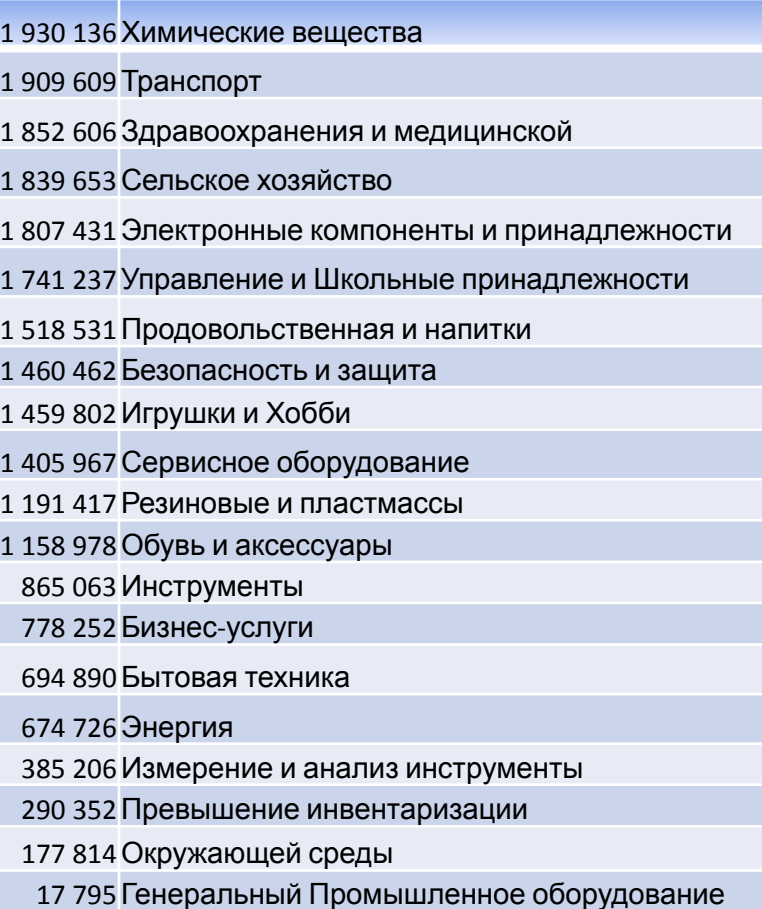

## **Поставщики**

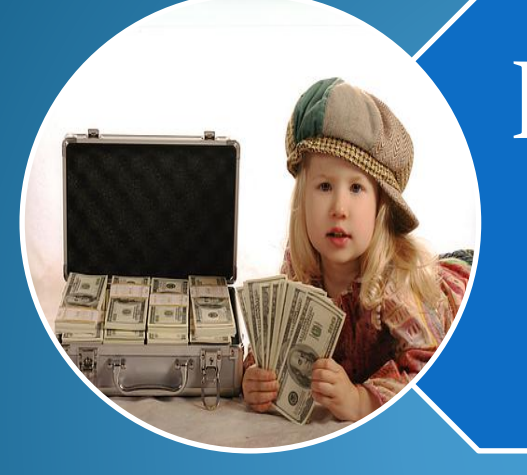

Поставщики с закупкой TOBapa

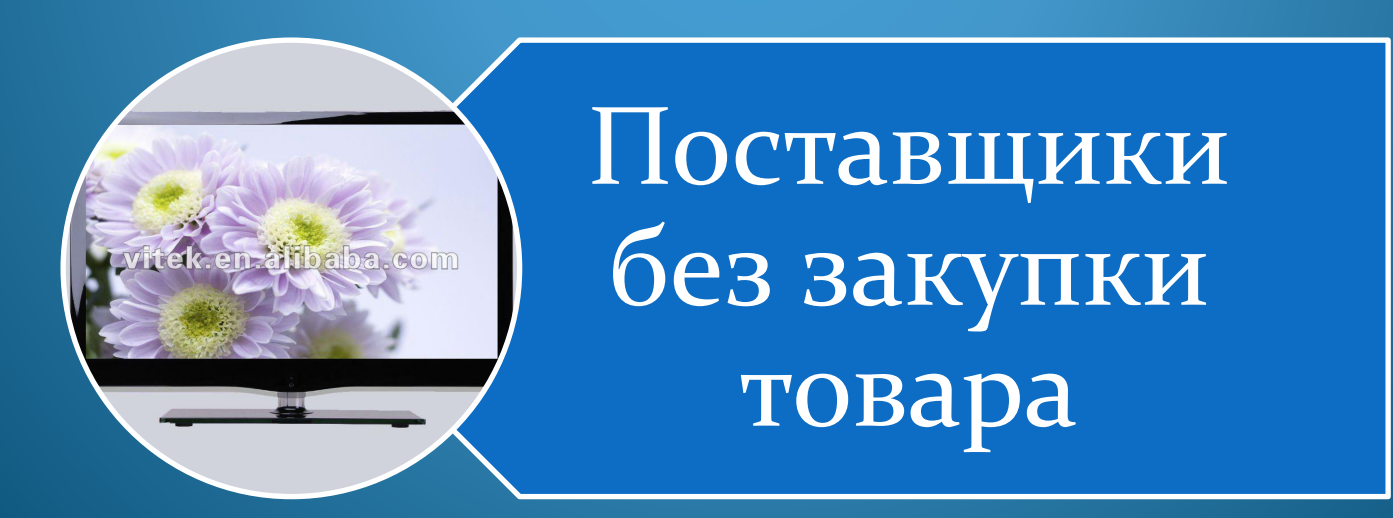

# Принцип работы дропшиппинга

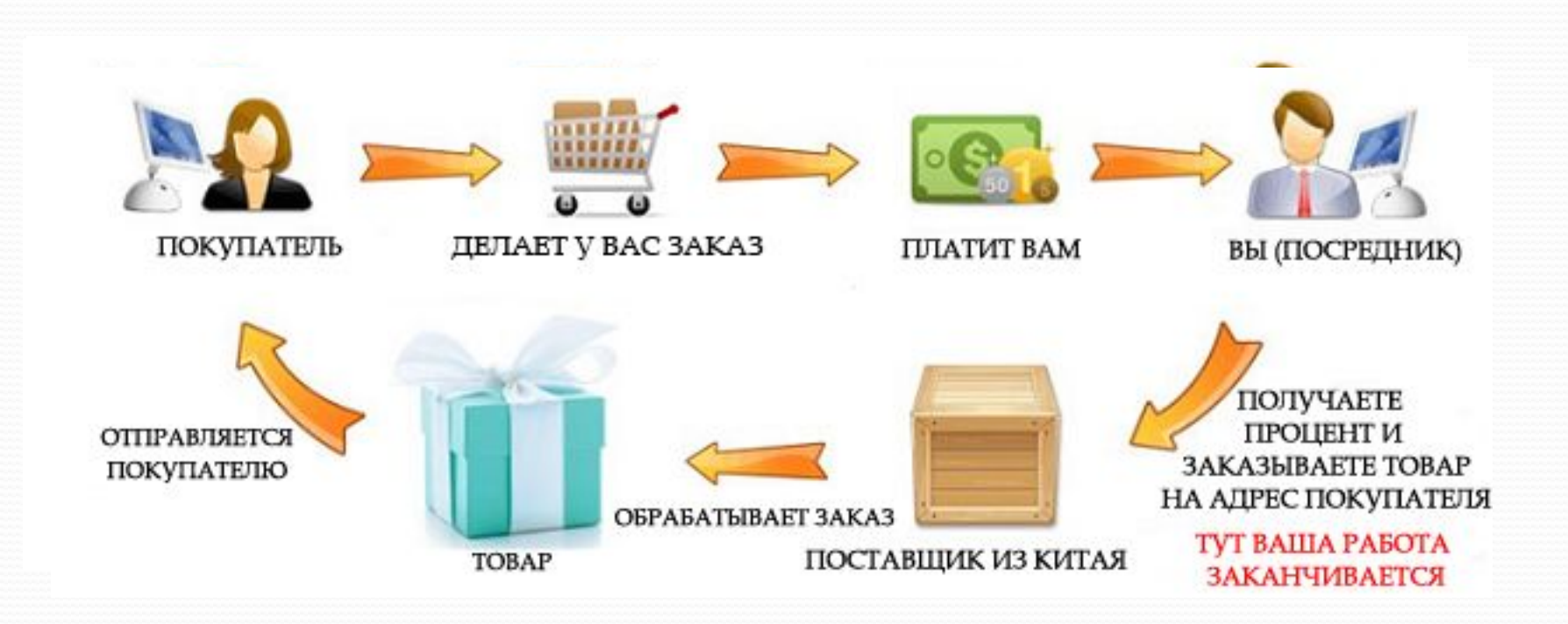

## **Поставщики**

### Поставщики с закупкой товара

Поставщики без закупки товара «Dropsippin»

## Поставщики

Dropshipping по рейтингу

 $\overline{\mathbf{a}}$ uiddiysdo.ip/ m/category/a t-magaziny.co · http://interne

 $$66z$  эив дээ ИІЧНІВИП - moo.ebn morldwidebra WWW\\:sqiin

Dropshipping Известных брендов

**Поставщики** ДǽǰǯDZǺяǸȁǴ ǼǽDZыǴ ȁǽDZǯǿы dzǺя ą n Rwoda bodon a nakstoqn. любом количестве. Вам будут вноитим ээтоо чнитутод еоdенот хидинэм и должной чтавдо прожете продавать

• цинанине из с интенице -

ȆǴǿǴǶ ȀDZǽǸ ИǼȁǴǿǼǴȁ-ǻǯDzǯǶǷǼ

; инэми отэшва то ольтытүчоп

евие тиче отправит заказ

Мице и це ресрики

 $\sim$  зао $\lambda$ ды $\sim$ оо $\mu$ о этаду $\sim$ об

Эламэвтидеди и финистрания ǾǿǷdzǴȁȀя ȂȀȁǿǯǷDZǯȁь ǰǽǺьȇǷǼȀȁDZǴ ȀǺȂȆǯǴDZ эсцрэния от таминой и современность пен), если вэш түрэр перестает<br>Ваший дибиль<br>Васпродажу ини понижать TAS XAB50 GAS EDISED 29 ROLL .NTOO**M\WY@Y** LOY OG-9% OZ LITERLOOD

- YB9QBF0TH94MARF6DSTOX
	- тонизмирия веH •
- S dTRAG®®HOKOOMno
- desold Construction Oriented Construction • Какую прибыль
	-
	-
	- **B**
- ⊖ '⊙нинециох он анжэды⊣
	- зякязя<sup>, но вриорав</sup>
	- ие из разно
	- - иоэээпоdц
	- д н н б
	- ъеше запас адала ини на складе

 $\mathbf{u}$ диот а вэтэвноимые ЭН ІЧЕ ОЛЬ

### Плюсы дропшиппинга

### Минусы дропшиппинга

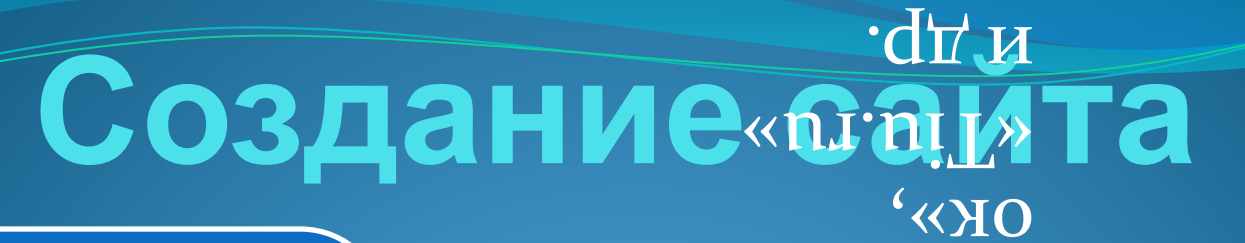

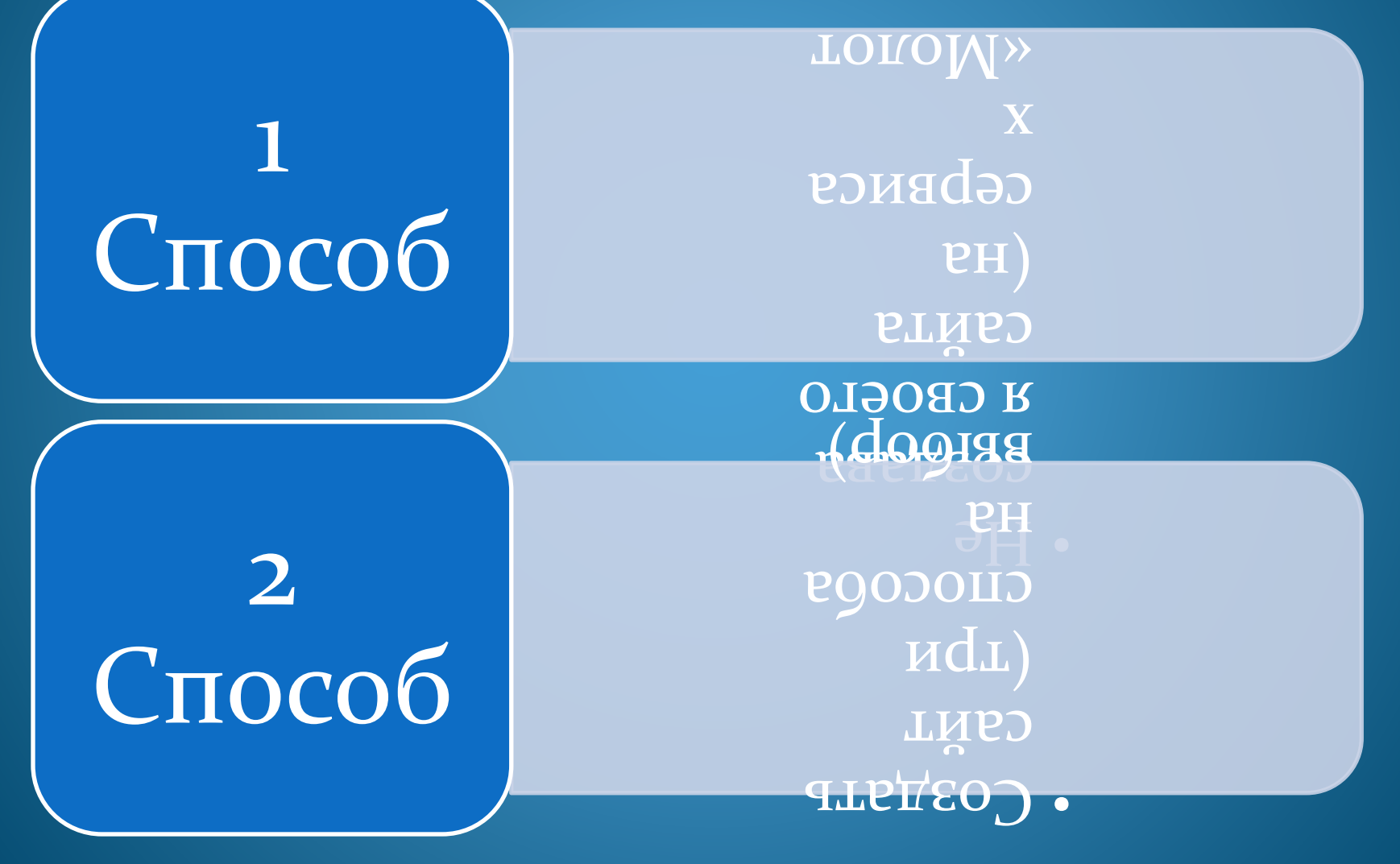

#### **Создание сайта** к. д/д 66 ТОЯ dOYGET OT «эзьсству» мнте

**RILL SHANDOX** - тэндэтни  $\xi$  as rotationally простых шага. **РН МИМРЭ** PRECG MECHL нэмод и .q o<sub>U</sub> оте отанона и то мы до \* **ondry professer** дондэп йы**атээт . ОНАЛФФРО ОТАРКИДА АЭЭЛИ, ЭДЭ ЭЭЭ OPHIMEDOCIVIODUTOLES SODQQR#Happy** ЭЛАНИЯФРНИНИХАЛ ИЛМ ТНИТЭОХ НОЯЭ аты делать Hostalan maccy **N**ary *N* , вмертльтхүб) и инете чтеноо дан атвляь длу опио

ǾǴǿǴǼǽȀǷȁь ǴDzǽ Ǽǯ

Сделать самим на вордпрессе

Создать на TOTOBOM движке

SAAS

## **Продвижение сайта**

#### KUL CHALL FOR THE BUILDING

- aodэнео
- Базмещение
- Покупка постовых
	- Р ИЭТБТЭ БЯПУИО $\vert\vert$  •
	- Покупка ссылок
- социальних сетях.
	- $\bullet$  Peknama B
		- ǿǴǹǺǯǻǯ
	- Кентэжэтной
	- лнитэмдым • Сервис рассылок
		- Леминский
- Вирусный маркетинг
	- Видео-маркетинг
	- Социальные сети
		- **ИЗМИЗИ ХРАНАЗИОНИ**
	- Регистрация сайта в

### Продвижение ПЛАТНЫМИ способами

Продвижение бесплатными способами

# **Продвижение сайта**

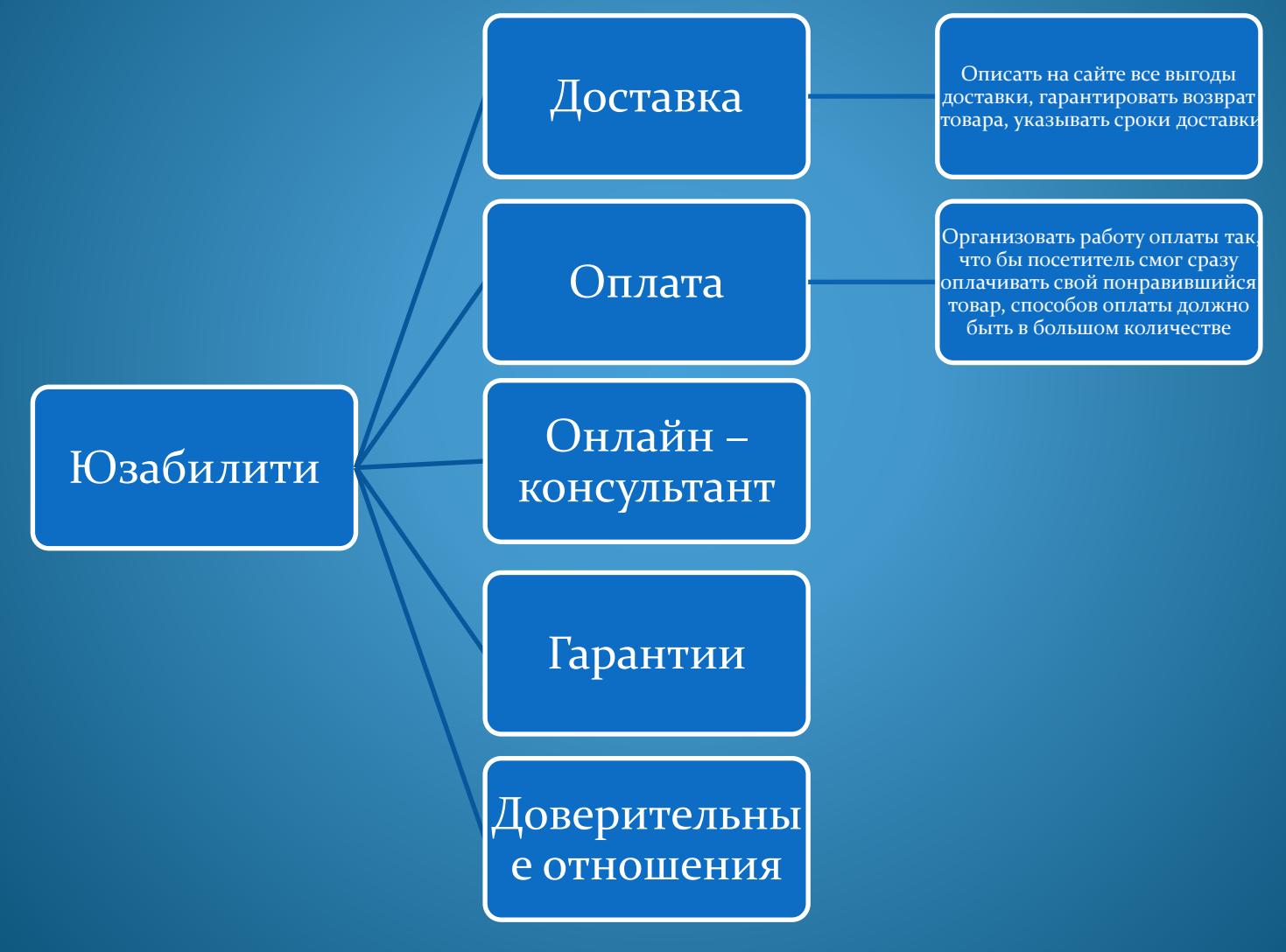